## **How To Load Schematics Minecraft**>>>CLICK HERE<<<

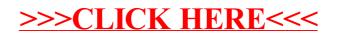